## Introduzione al C

Dario Maggiorini dario@dsi.unimi.it

# Imparare il C in 3 ore

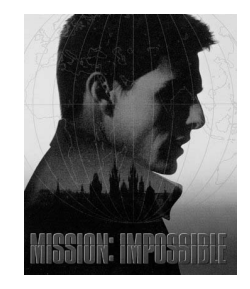

## **Obiettivi**

- $\bullet$  Imparare la grammatica del C
- Saper trattare semplici strutture dati
- $\bullet$  Scrivere programmi che utilizzino i canali di I/O
- Imparare a compilare
- $\bullet$  Imparare a debuggare

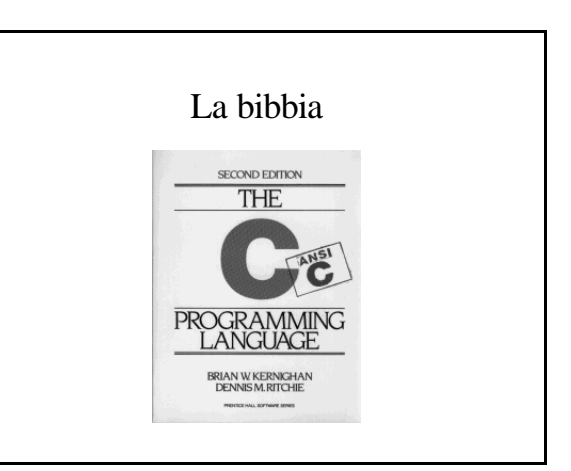

## Il linguaggio C

- Tipi base: costanti e variabili
- Strutture e unioni
- Operatori ed espressioni
- Assegnamenti e conversioni
- Strutture di controllo
- Vettori / Puntatori
- Stringhe
- Funzioni

### Caratteristiche generali

- General purpose
- Nato per la programmazione di sistema operativo
- Efficiente (basso overhead)
- Procedurale

### La filosofia

- Fidati del programmatore
- Non impedire nulla
- Mantieni il linguaggio sintetico e semplice
- Fornisci un modo solo per fare una operazione
- Fallo in modo efficiente, anche se la portabilità non è garantita

## Espressioni

- Sono composte mediante :
	- variabili e costanti
	- $\bullet$ chiamate di funzioni
	- operatori
	- Parentesi (graffe)
- Le espressione hanno sempre un valore di ritorno

## Tipi di base

interi int caratteri (byte) char Virgola mobile float double

**Modificatori**

di dimensione long short (non char) di segno signed unsigned

## Dichiarazione di variabili

[modificatori] <tipo> <nome> [ = <valore> ];

int i0; long int i1 =  $12$ ; unsigned int i2; unsigned long i3; signed char c0; char  $c1 = 'A';$ unsigned long double  $10 = 3.141592654$ ;

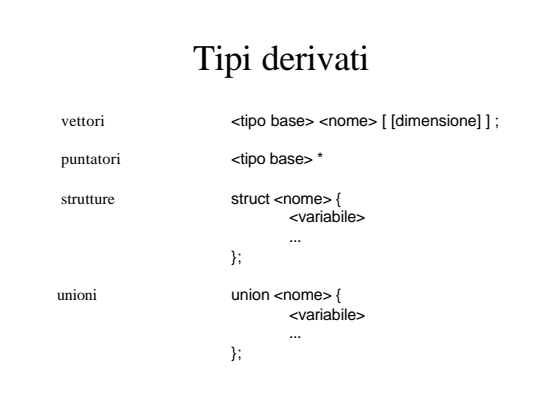

## int v0 [100]; unsigned long double v1 [50]; signed char v2 []; int \* p0; struct s0 { int f0; char \* f1; }; struct s0  $*$  p1; Dichiarazione di tipi derivati

## vettori/puntatori/stringhe

- Sono tutte e tre lo stesso tipo di oggetto
- Un puntatore è una variabile che contiene l'indirizzo di un dato
- L'algebra dei puntatori ci permette di usare i vettori come scostamenti da un indirizzo base
- Le stringhe sono vettori di caratteri
- Definire un vettore vuol dire definire un puntatore già inizializzato ad un'area di memoria allocata

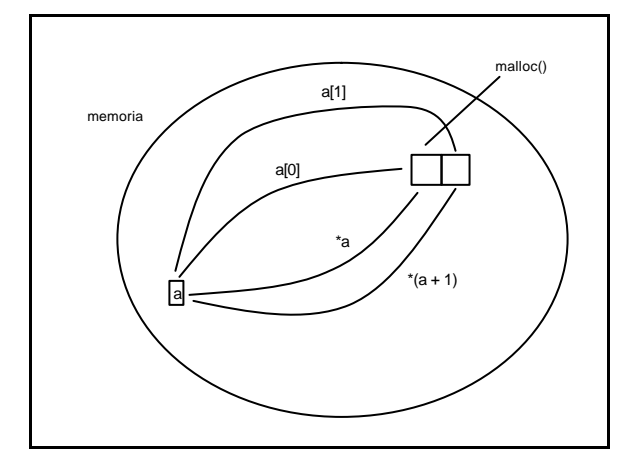

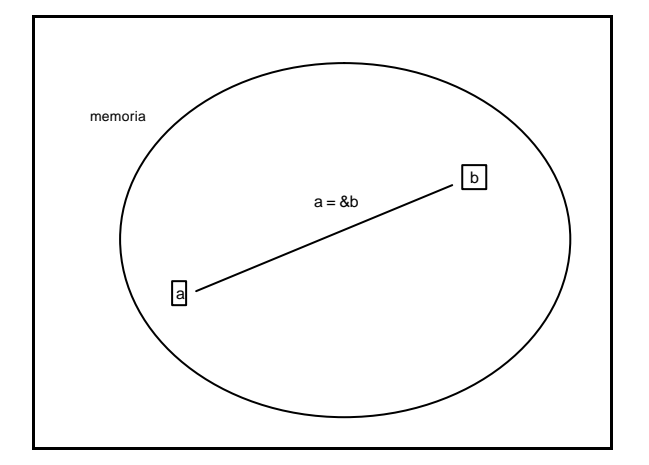

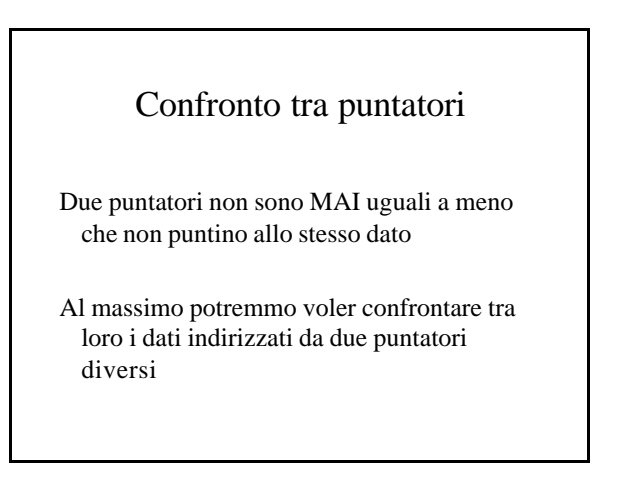

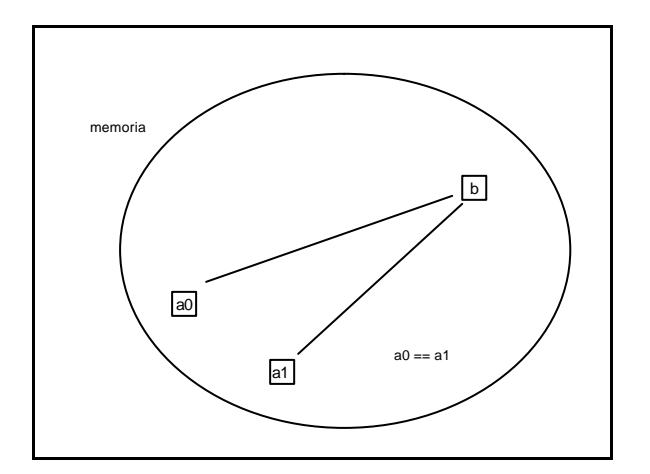

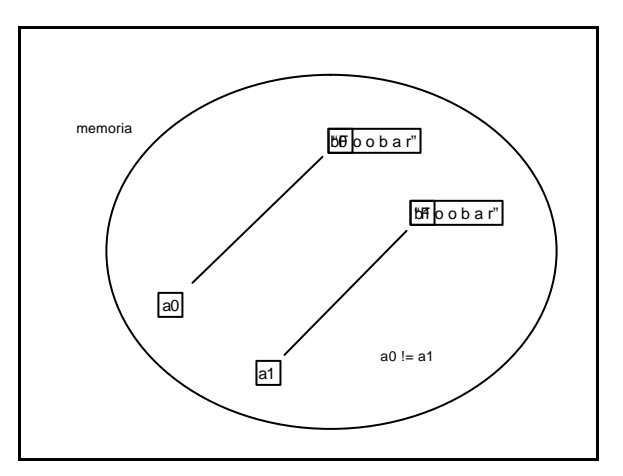

## Confronti tra stringhe

- Non possiamo confrontare i puntatori
- 
- 
- Confronto lessicografico int strcmp(s1, s2) Lunghezza int strlen(s1)
- 
- Copia char \* strcpy(s1, s2) Concatenamento char \* strcat(s1, s2)

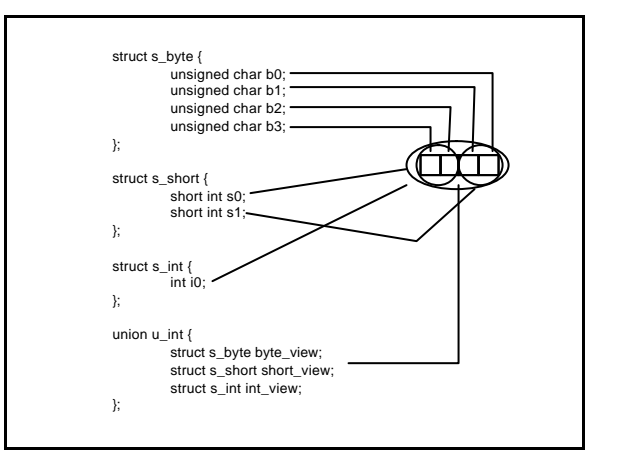

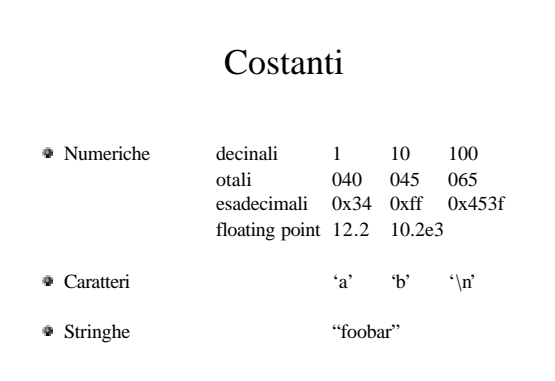

# Sequenze di escape (caratteri)

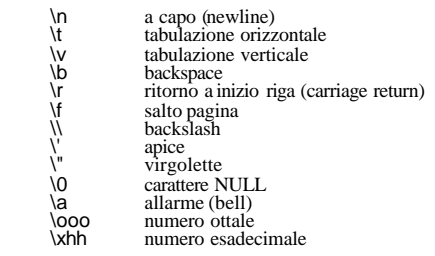

## Chiamate a funzioni

nume\_funzione([parametri]);

exit(1);

sqrt(2);

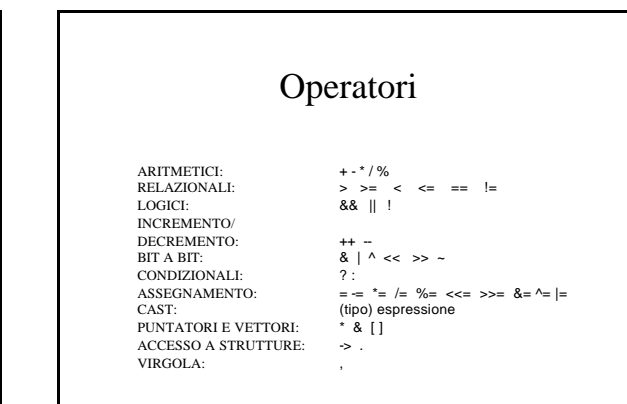

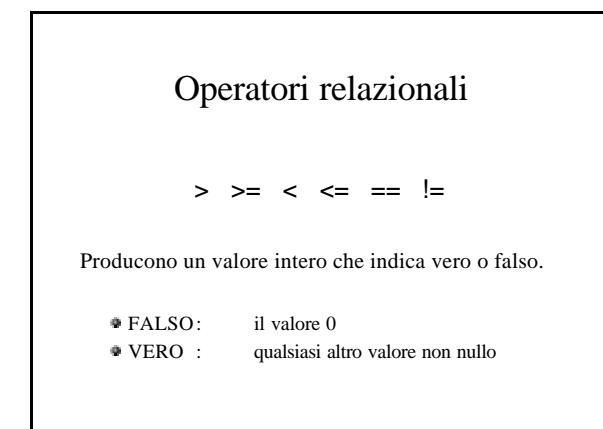

## Operatori logici

Si applicano generalment al risultato di operatori relazionali

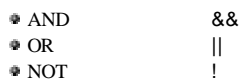

Possono comuqnue essere applicati a qualunque tipo di espressione

### Incremento/Decremento

- Si applicano solo a variabili, non a espressioni
- Possono essere prefisso o postfisso

```
a = 1;
x = a++; x = 1 a = 2*/x = ++a; /* x = 2 a = 2*/
```
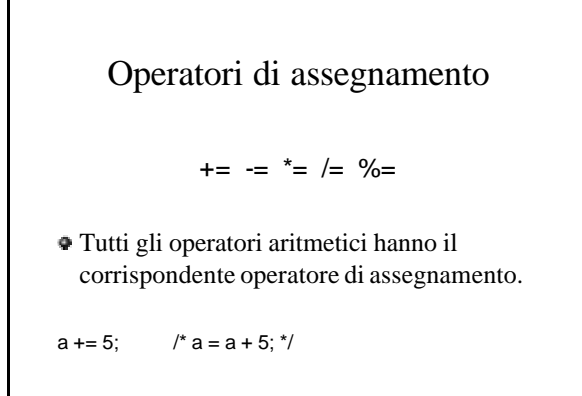

## Strutture di controllo

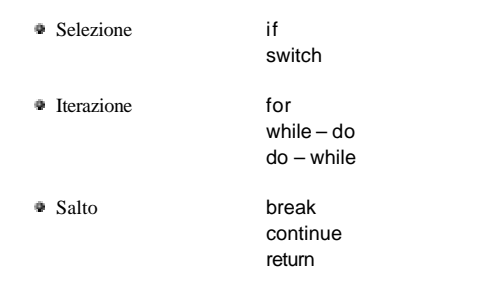

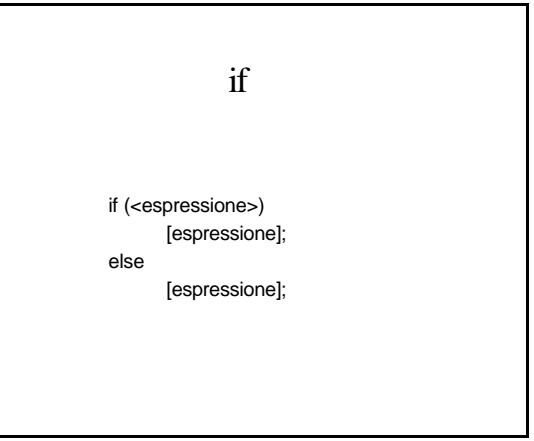

# if if (a == 10) { printf("OK"); } else { printf("failed"); exit(); }

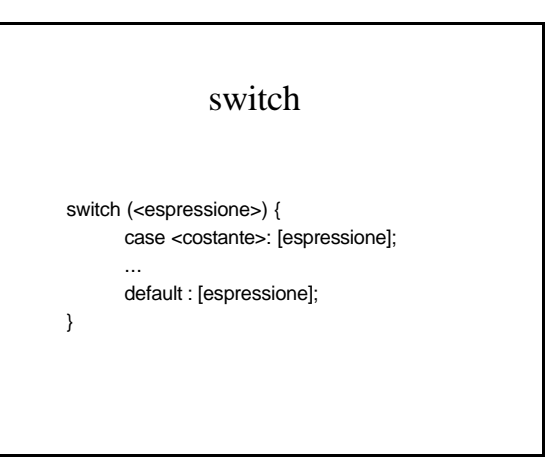

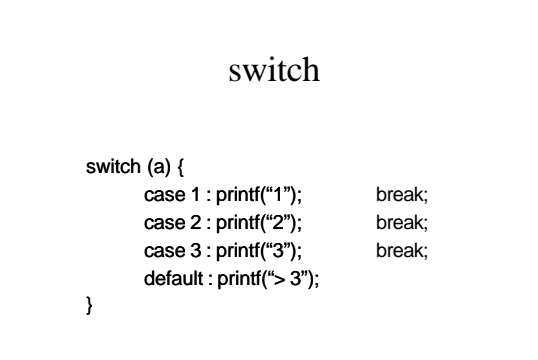

### break

- Interrompe la struttura di controllo che lo contiene
- Serve ad *interrompere* switch e while
- Se usato correttamente riduce il quantativo di codice da scrivere

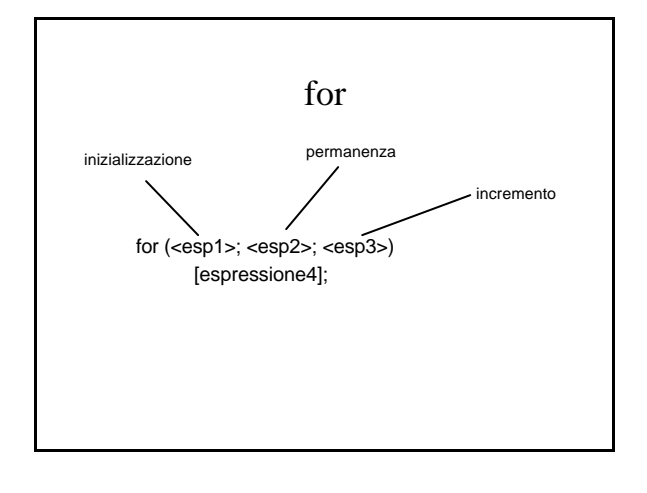

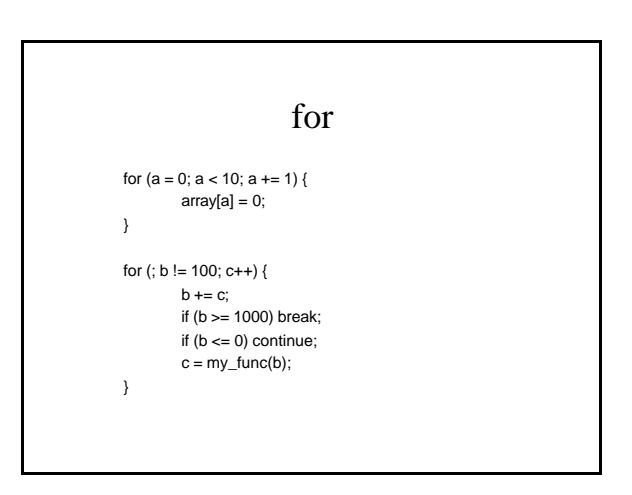

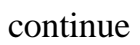

- Torna alla valutazione della condizione di permanenza per la struttura di controllo che lo contiene
- Serve a *ri-valutare* for e while
- Se usato correttamente riduce il quantativo di codice da scrivere

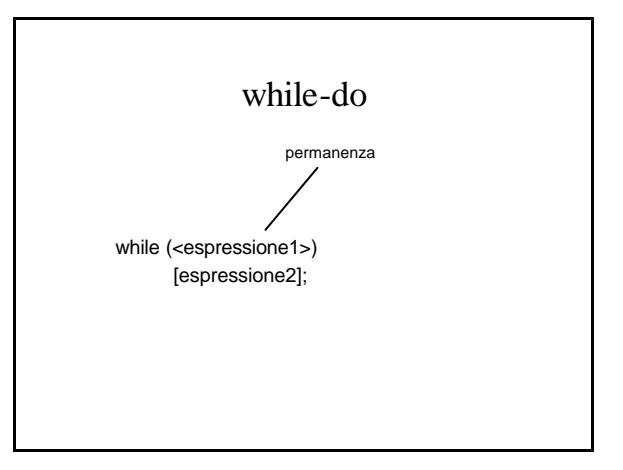

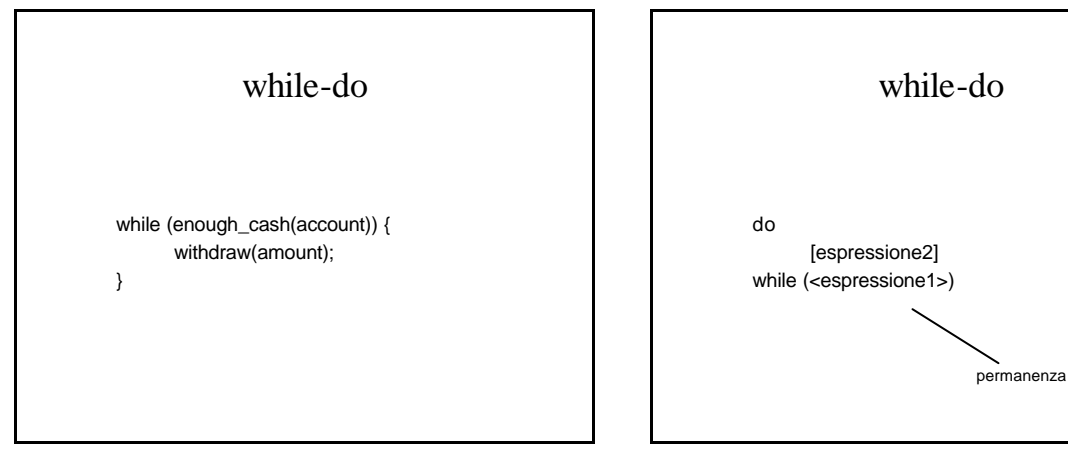

### break/continue/return

#### ATTENZIONE

- Per ridurre considerevolmente gli errori in fase di programmazione è bene che:
	- Le funzioni abbiano un solo punto di uscita
	- Non ci sia codice *irraggiungibile*
- A parte il caso dello switch è sempre possibile riprodurre break e continue con degli if

### Operatore triatico

espressione1 ? espressione2 : espressione3;

if (espressione1) risultato = espressione2; else risultato = espressione3;

#### Funzioni

- Servono a modularizzare il codice
- In pratica, se ripeto lo stesso codice due volte o più, allora dovrei metterlo in una funzione e richiamare quella

### Definizione di funzione

<tipo> <nome> ([parametri]) { [definizione variabili locali]; <espressione>

}

Dove i parametri sono definiti secondo il formalismo delle variabili

Tutti i parametri vengono passati per valore (è per questo motivo che esistono i puntatori)

int compare(int a, int b) { if  $(a == b)$  return 0; if  $(a > b)$  return 1; if  $(a < b)$  return -1; }

#### return

- Termina la funzione attualmente chiamata
- Il "parametro" verrà usato come valore di ritorno

## Prototipi

<tipo> <nome> ([tipo parametri]);

Serve ad "*avvisare"* il compilatore che prima o poi sarà definita una funzione con quel nome ed attributi

Il prototipo non è obbligatorio se l'uso avviene solo dopo la definizione

## Costruiamo un programma

- Direttive per il compilatore
- Variabili globali
- Protopi di funzione
- Funzioni definite dal programmatore
- Funzione main

#### main

int main() int main(int argc, char \*argv[]) int main(int argc, char \*argv[], char \* envp[]);

- È la funzione che verrà chiamata dal sistema operativo al momento dell'esecuzione
- Il suo valore di ritorno deve essere intero e verrà restituito alla shell

### Compilatore

- Traduce testo in codice eseguibile
- Il testo deve seguire una grammatica con specifiche convenzioni (un protocollo ?) La grammatica e le convenzioni prendono il
	- nome di "linguaggio di programmazione"

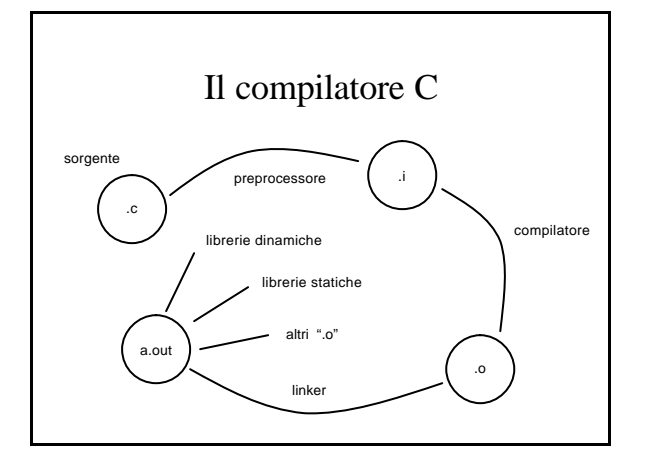

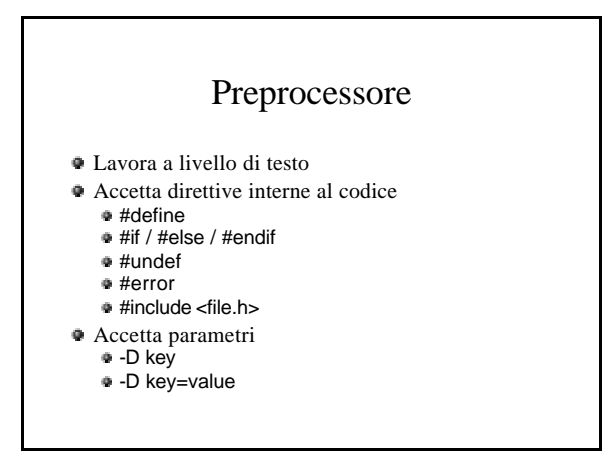

## Preprocessore

- Predefinisce dei valori per indicare
	- Il compilatore
	- Il sistema operativo
	- Il linguaggio
	- Il processore usato
- NON sostituisce testo all'interno di stringhe
- Ci si *limita* al preprocessore con il parametro "-E"

### Compilatore (quello vero)

- Parte dal testo preprocessato e produce del codice binario non eseguibile
- Il compilatore si occupa di effettuare:
	- Controllo lessicale
	- Controllo sintattico
	- Ottimizzazione (parametro " -O")
	- Inserimento codici di debugging (parametro " -g")

### Linker

- Prende un insieme di file oggetto e librerie e può creare:
	- Un nuovo file oggetto oggetto
	- Una libreria
	- Un eseguibile

## Il compilatore C .c sorgente preprocessore .o compilatore a.ou linker .<sub>so</sub> ) ( .a

#### nm

Serve ad "esplorare" file binari, estrae i nomi di:

- Variabili
- Funzioni
- Chiamate

definite all'interno del sorgente.

# debugger

#### Abbiamo due opzioni

#### gdb

- Sempre presente
- Piccolo
- A caratteri
- Decisamente scomodo
- ddd
	- Deve essere installato
	- Abbastanza pesante
	- Ambiente grafico
	- Semplice da usare